#### ITEC 136 Business Programming Concepts

Week 04, Part 01 Overview

# FRANKLIN UNIVERSITY

## Week 4 Overview

- Week 3 review
  - Functional Decomposition
    - Top-down design
    - Bottom-up implementation
  - Functions
    - Global vs. Local variables (scope)
    - Arguments/Parameters
    - Return values

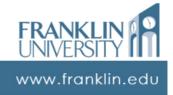

# Week 4 Overview

- Week 3 review
  - Event handlers
    - •<input> tag for user input
    - onclick, onfocus, etc. events
    - Attach code to events

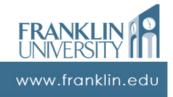

## Week 4 Overview

- Outcomes
  - Sketch the solution to a problem requiring conditional execution.
  - Write correct conditional statements to solve a given problem.

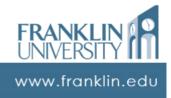

#### ITEC 136 Business Programming Concepts

Week 04, Part 02 Homework Solutions

# FRANKLIN UNIVERSITY

# Homework 2 Solution

#### Change maker

www.franklin.edu

# Homework 2 Solution

#### Change maker

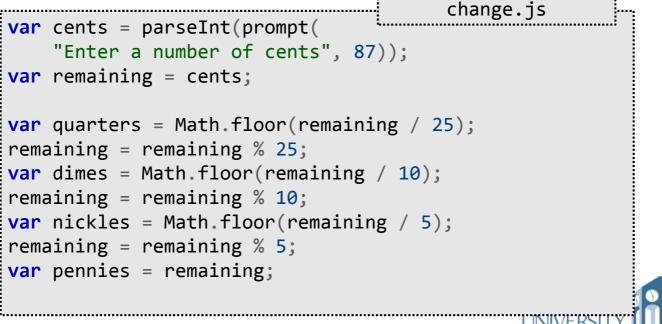

# Homework 2 Solution

#### Change maker

```
change.js
document.writeln(cents + " cents is comprised " +
    "of:<br />");
document.writeln(quarters + " quarter(s)<br />");
document.writeln(dimes + " dime(s)<br />");
document.writeln(nickles + " nickle(s)<br />");
document.writeln(pennies + " pennies<br />");
```

www.franklin.edu

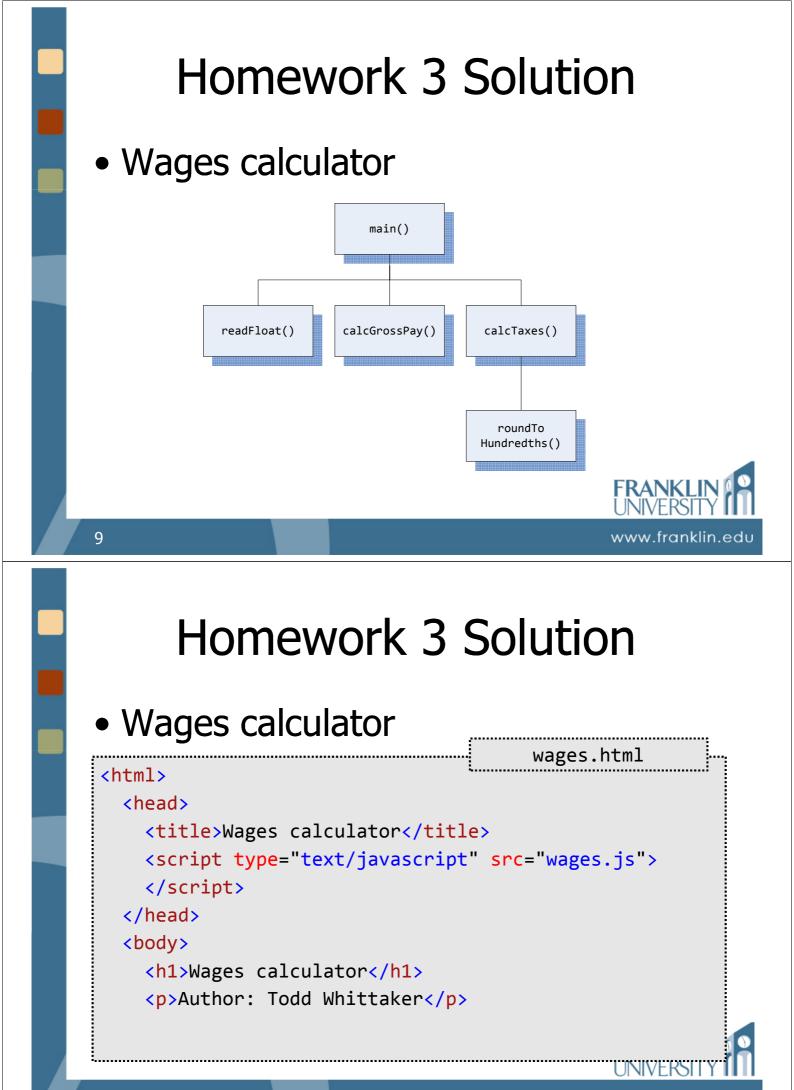

www.franklin.edu

## Homework 3 Solution

#### Wages calculator

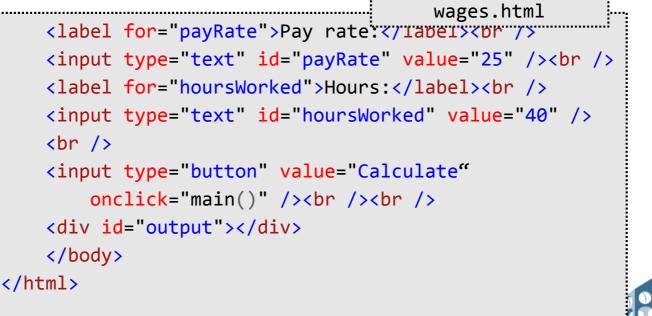

### 

www.franklin.edu

www.franklin.edu

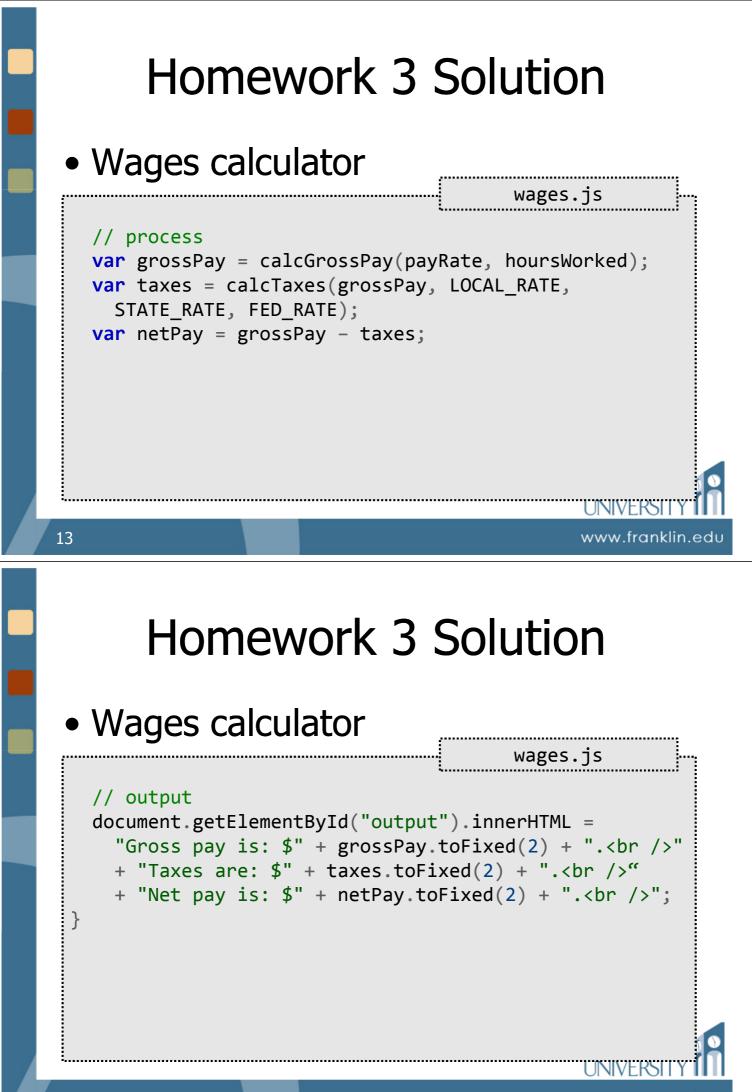

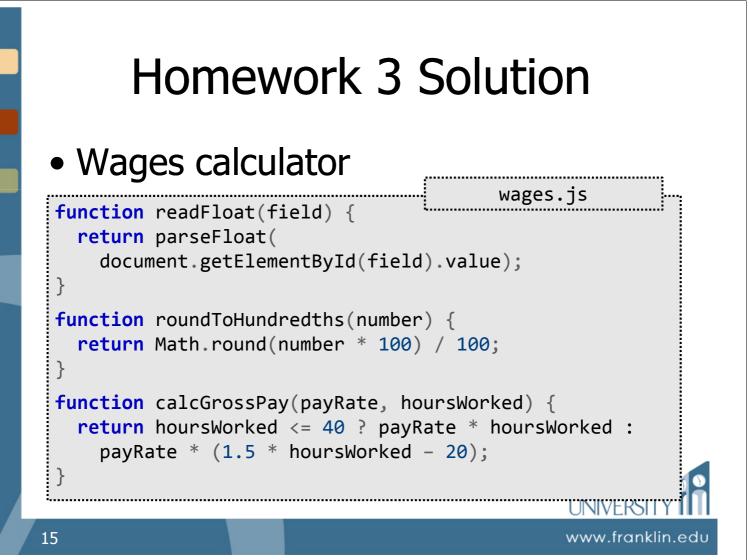

## Homework 3 Solution

#### Wages calculator

```
wages.js
function calcTaxes(grossPay,
    localRate, stateRate, fedRate) {
    var localTax = roundToHundredths(grossPay *
        localRate);
    var stateTax = roundToHundredths((grossPay -
        localTax) * stateRate);
    var fedTax = roundToHundredths((grossPay -
        localTax - stateTax) * fedRate);
    return fedTax + stateTax + localTax;
}
```

www.franklin.edu

#### ITEC 136 Business Programming Concepts

Week 04, Part 03 Conditional Execution

FRANKLIN UNIVERSITY

# **Conditional Execution**

- Conditional Execution
  - Want to do something when a particular condition is met. e.g.:
    - Charging an ATM usage fee only for another bank's customers, not your own.
    - Tagging an e-mail message as spam only if it contains certain words.
    - Alert the user only if they didn't fill in a required field on a form.

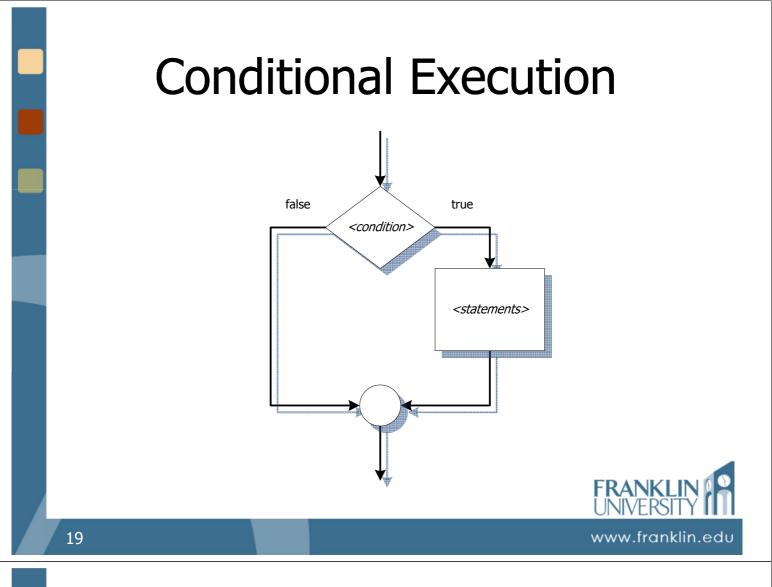

 Ex: If a number is outside the range [min, max], pop up an error message:

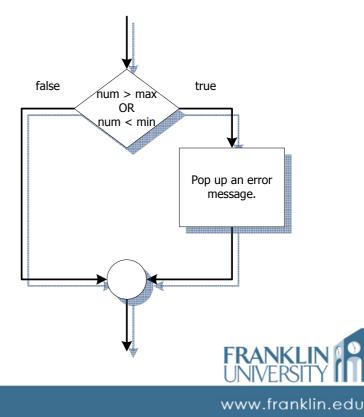

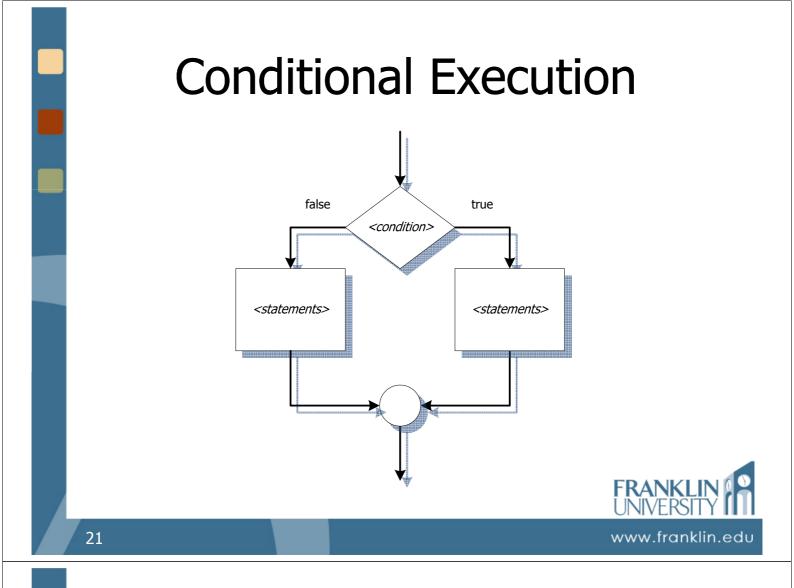

• Ex: Determine if the number is even or odd, displaying the result:

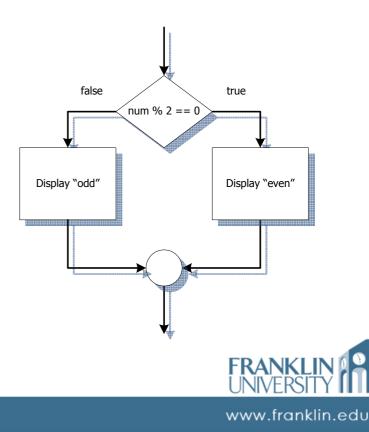

 Ex: Display "valid" or "invalid" if an entered number is a valid month of the year:

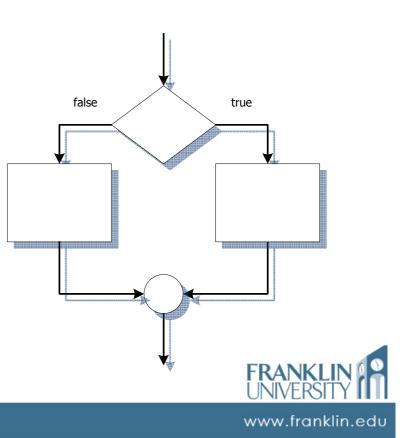

## **Conditional Execution**

• Ex: Given a height and a weight, determine if a person healthy or unhealthy:

Body mass index: uses weight (kilograms) and height (meters) according to the following formula:

$$bmi = \frac{w}{h^2}$$

Anything outside the range [19,26] is considered unhealthy.

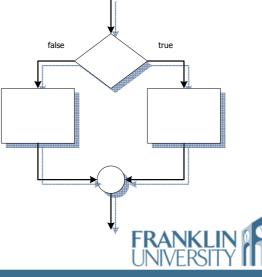

#### Nested conditions

• Multiple decisions within one another

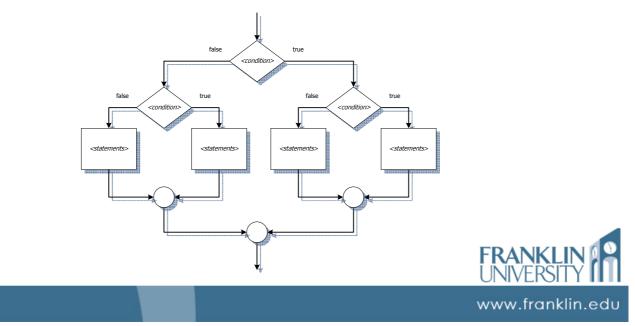

# **Conditional Execution**

• Ex: Normal BMI for women is [19.1, 25.8], and for men is [20.7, 26.4]:

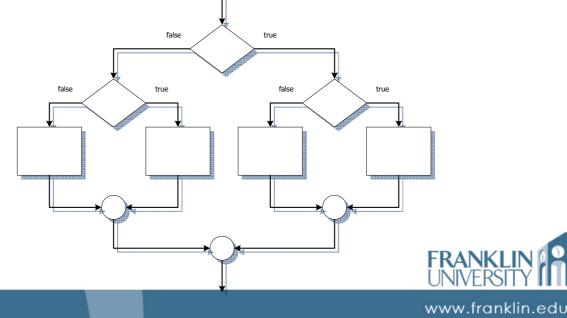

#### ITEC 136 Business Programming Concepts

Week 04, Part 04 if/else Statements

FRANKLIN UNIVERSITY

### if/else Statements

 Keywords if and else implement conditional execution

if (<condition>) {
 <statements>
}

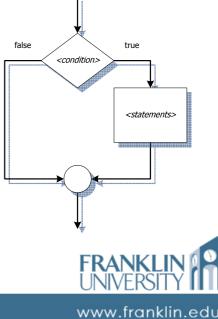

• Ex: If a number is outside the range [min, max], pop up an error message:

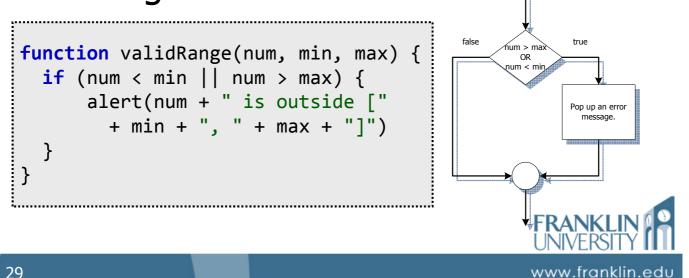

### if/else Statements

 Keywords if and else implement conditional execution

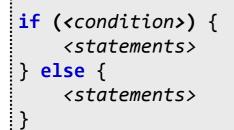

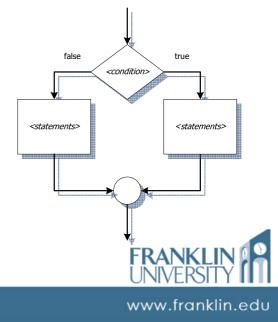

• Ex: Determine if the number is even or odd, displaying the result:

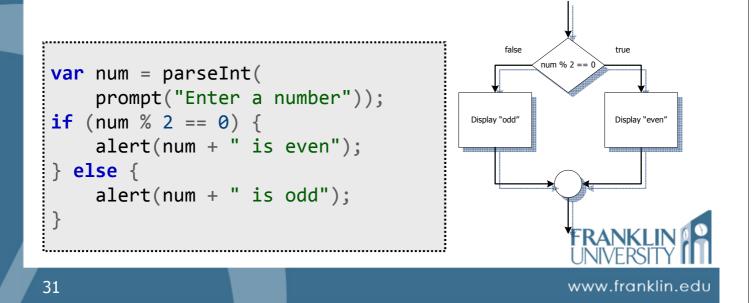

# **Conditional Execution**

• Ex: Given a height and a weight, determine if a person healthy or unhealthy:

Body mass index: uses weight (kilograms) and height (meters) according to the following formula:

$$bmi = \frac{w}{h^2}$$

Anything outside the range [19,26] is considered unhealthy.

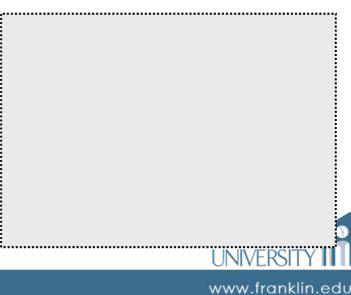

 Highly complex conditions require if/else structures within if/else structures.

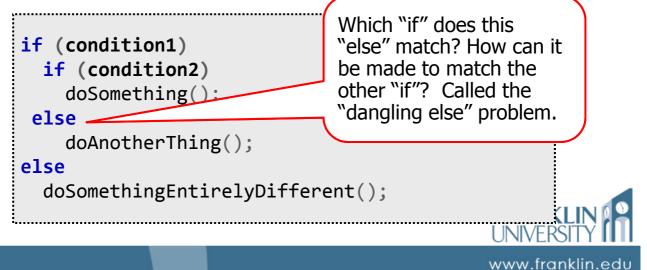

## if/else Statements

• Highly complex conditions require if/else structures within if/else structures.

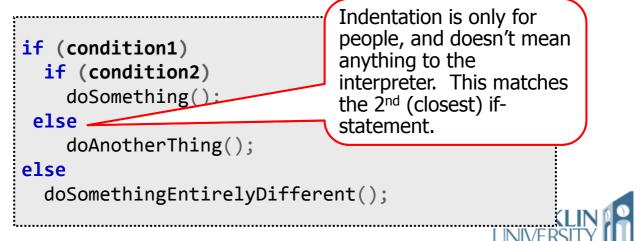

www.franklin.edu

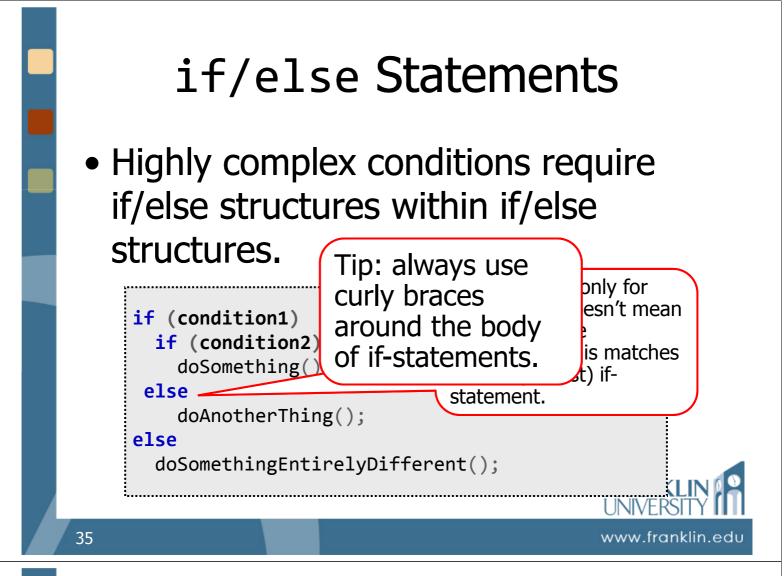

 Highly complex conditions require if/else structures within if/else structures.

```
if (condition1) {
    if (condition2) {
        doSomething();
    } else {
        doAnotherThing();
    } else {
        doSomethingEntirelyDifferent();
    }
```

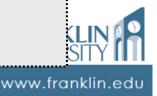

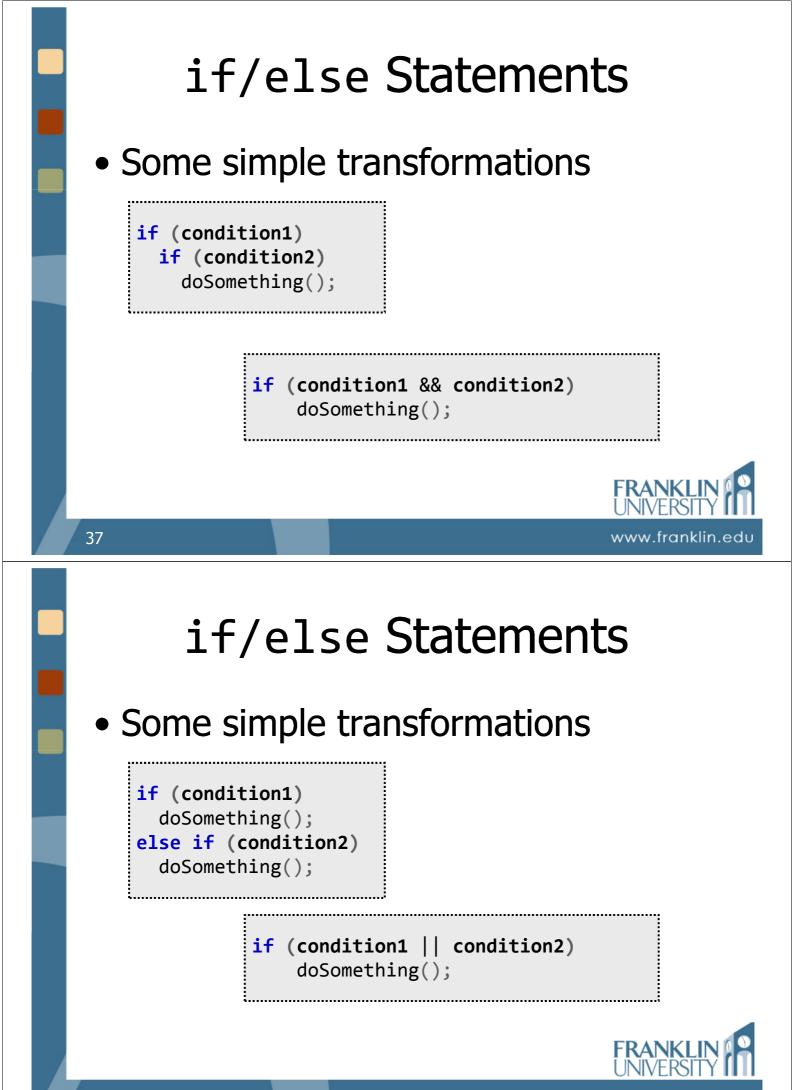

www.franklin.edu

#### Date validation

- Given three numbers (month, day, and year) do the three form a valid date?
  - Month: 1-12
  - Day: 1-28 always valid, 29, 30, 31 sometimes valid depending on year
  - No year 0, account for leap year

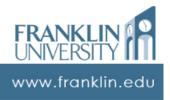

# Case study: Date Validation

#### Date validation – User interface

```
<!DOCTYPE html PUBLIC
   "-//W3C//DTD XHTML 1.0 Transitional//EN"
   "http://www.w3.org/TR/xhtml1/DTD/xhtml1-transitional.dtd">
<html xmlns="http://www.w3.org/1999/xhtml">
   <head>
   <meta http-equiv="Content-Type"
      content="text/html; charset=iso-8859-1" />
   <title>Date Validation</title>
   <script language="JavaScript" type="text/javascript"
      src="DateValidation.js">
   </script>
   </head>
```

www.franklin.edu

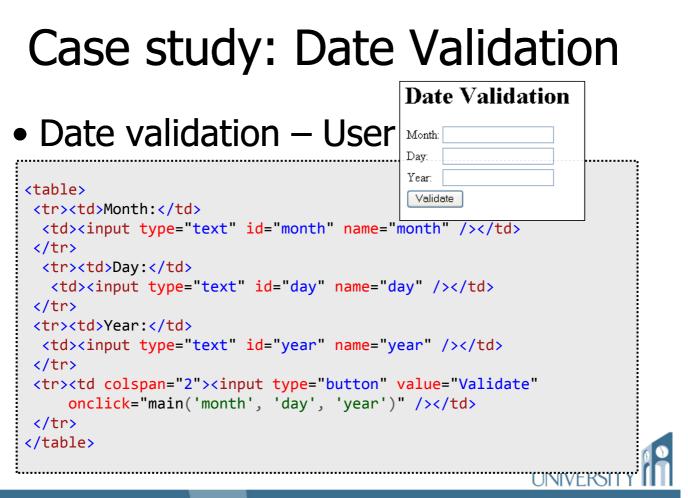

```
41
```

Date validation – main program

```
function main(monthId, dayId, yearId)
{
    var month = getInt(monthId);
    var day = getInt(dayId);
    var year = getInt(yearId);
    if (isValidDate(month, day, year))
        alert("Valid date");
    else
        alert("Invalid date");
}
```

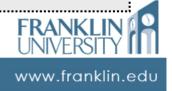

www.franklin.edu

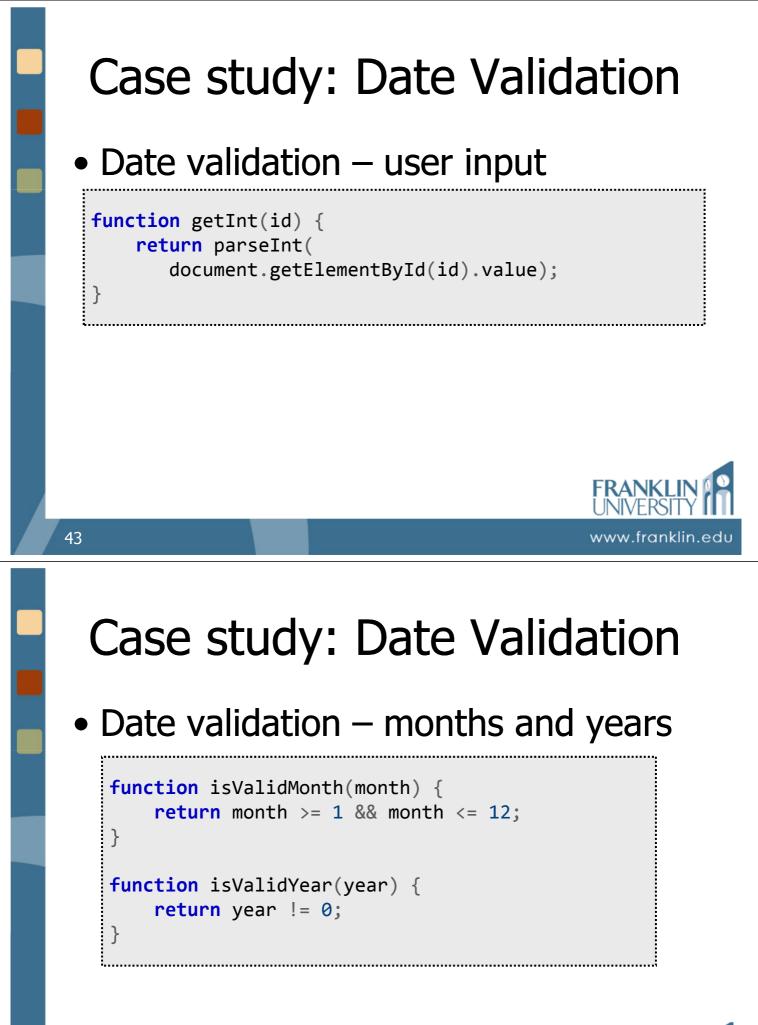

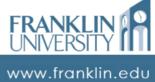

#### Date validation

- Leap year
  - Keeps solar year and calendar year synchronized.
  - Rule: any year divisible evenly by 4 is a leap year, unless it is also divisible by 100, unless it is also divisible by 400

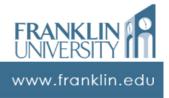

# Case study: Date Validation

- Date validation
  - Leap year test cases
    - Ex: 1986 is not a leap year (why?)
    - Ex: 1988 is a leap year (why?)
    - Ex: 1900 is not a leap year (why?)
    - Ex: 2000 is a leap year (why?)

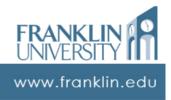

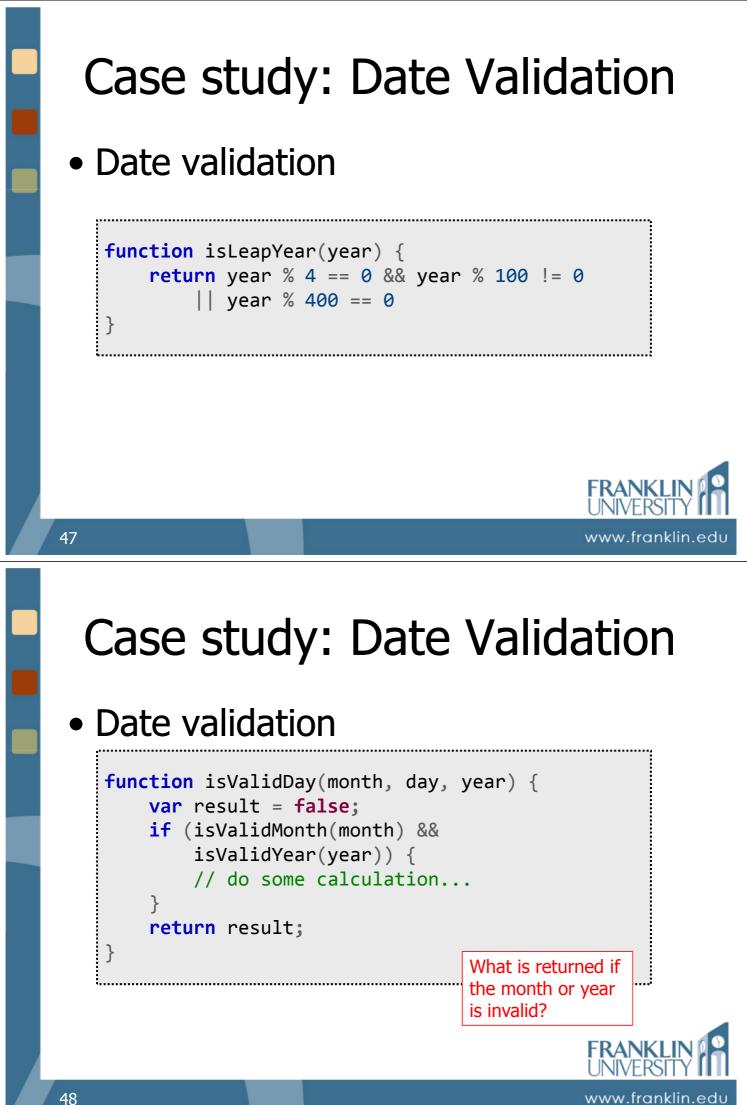

#### Date validation

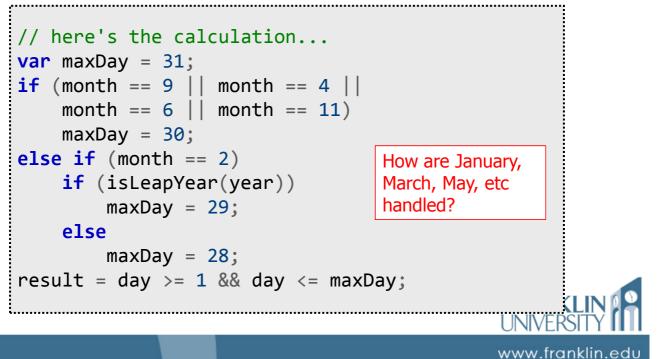

# Case study: Date Validation

- Date validation
  - The working application (properly formatted for course coding conventions):

http://cs.franklin.edu/~whittakt/ITEC136/examples/DateValidation.html

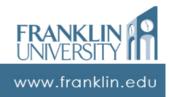

# On your own...

### • Federal tax calculation schedule $X^*$

| If taxable income<br>is over | But not over          | The tax is:                                      |
|------------------------------|-----------------------|--------------------------------------------------|
| \$0                          | \$7,825               | 10% of the amount over \$0                       |
| \$7,825                      | \$31,850              | \$782.50 plus 15% of the amount over 7,825       |
| \$31,850                     | \$77,100              | \$4,386.25 plus 25% of the amount over 31,850    |
| \$77,100                     | \$160,850             | \$15,698.75 plus 28% of the amount over 77,100   |
| \$160,850                    | \$349,700             | \$39,148.75 plus 33% of the amount over 160,850  |
| \$349,700                    | no limit              | \$101,469.25 plus 35% of the amount over 349,700 |
| ce: http://www.irc.gov/fr    | ormonubs/article/0 id | FRANKLIN                                         |

\*Source: http://www.irs.gov/formspubs/article/0,,id=1642/2,00.html

## On your own...

- Federal tax calculation schedule  $X^*$ 
  - Write a program that inputs the adjusted gross income and outputs the expected tax bill.

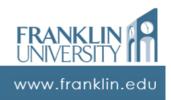

I INIVERSIT

www.franklin.edu

#### ITEC 136 Business Programming Concepts

Week 04, Part 05 A useful utility

# FRANKLIN UNIVERSITY

### Testing programs

Wouldn't it be nice if your program told you when you wrote in a bug?
What if it could do this:

if (programHasABug())
 alert("Bug detected!");

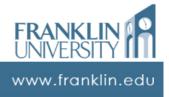

# Testing programs

- We can get close!
  - Unit testing
    - Making sure that each function, when provided correct inputs, produces correct outputs.
    - Also, when provided incorrect inputs, it doesn't do harm

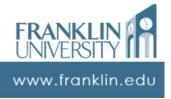

# Testing programs

#### • A testing function

```
testing.js

function assertEquals(expected, actual, message) {
  if (!(expected == actual)) {
    var str = "Error!" +
        "\n Expected: " + expected +
        "\n Actual: " + actual;
    if (message) {
        str += "\n Message: " + message;
        }
        alert(str);
    }
}
```

www.franklin.edu

### Testing programs

#### A testing function

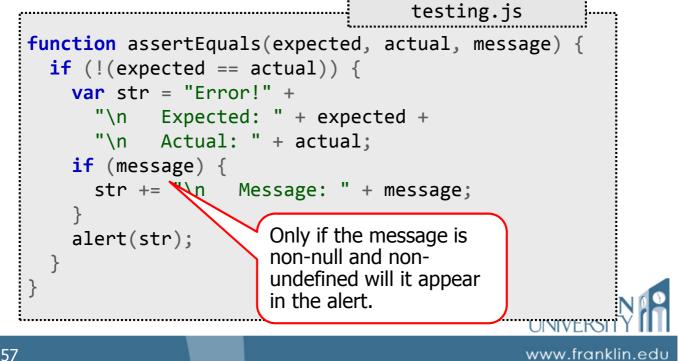

# Testing programs

#### Writing a test

DateValidation.js
function testIsValidMonth(){
 // try some valid months...
 assertEquals(true, isValidMonth(3),
 "March should be valid");
 // and some invalid months...
 assertEquals(false, isValidMonth(13),
 "Febtober should be invalid");
}

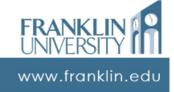

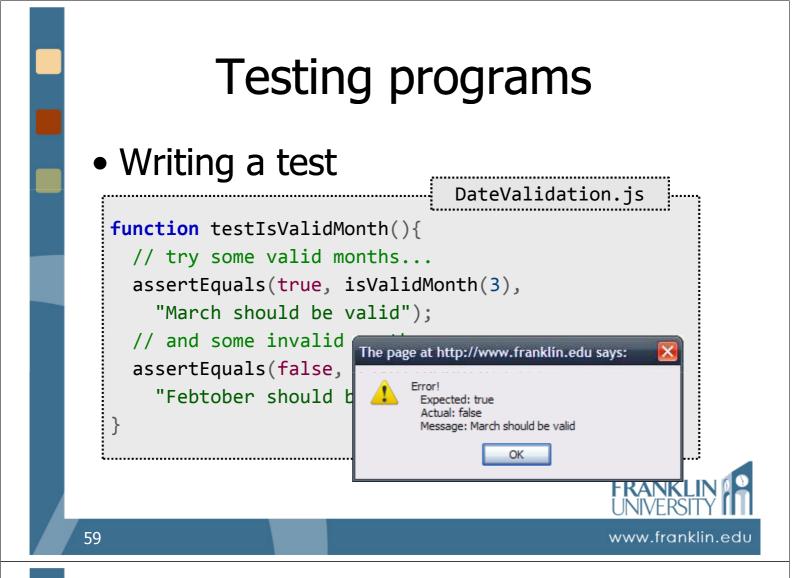

# Testing programs

- Advantages of writing tests
  - Makes you think clearly about the inputs and outputs of functions
  - Makes you write small, testable code
  - Gives you a safety net when you change your code (rerun the tests)
  - You see progress toward a solution (more tests pass)

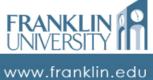

#### ITEC 136 Business Programming Concepts

Week 04, Part 06 switch Statements

### Franklin University

## switch Statements

- Switch statements
  - A shortcut to compare many values and conditionally execute code based strictly on *equality*.
    - *Good* for a limited number of enumerable options.
    - *Bad* for testing ranges of values, deciding between two mutually exclusive options.

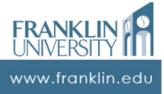

#### Switch statements – suitability

| Example                                                | If/else or switch? |   |
|--------------------------------------------------------|--------------------|---|
| Determining point values of letter grades.             |                    |   |
| Determining letter grades from a percentage.           |                    |   |
| Determining insurance rates based on age.              |                    |   |
| Determine the name of a month based on a month number. |                    |   |
| Determine form letter salutation based on gender.      |                    |   |
|                                                        | FRANKL<br>UNIVERSI | Ŋ |

63

switch Statements

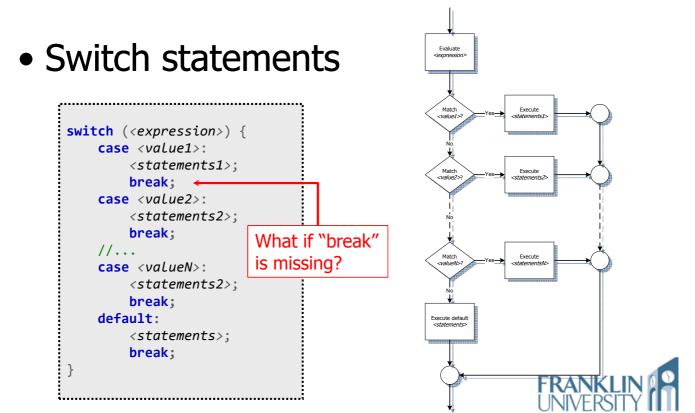

www.franklin.edu

www.franklin.edu

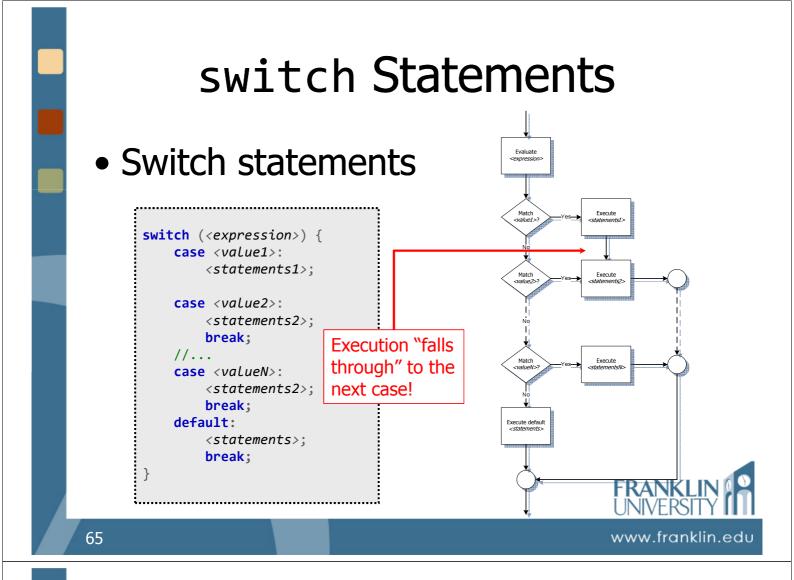

#### Switch statements

#### • Ex: prerequisites for courses

| ITEC 495       ITEC 400, MIS 484, ITEC 4         ITEC 400       ITEC 136, ITEC 275         ITEC 430       MIS 310, MIS 320, MATH 2         MIS 310       COMM 320         MIS 320       COMM 320 |     |
|----------------------------------------------------------------------------------------------------|-----|
| ITEC 430         MIS 310, MIS 320, MATH 3           MIS 310         COMM 320                                                                                                    | 130 |
| MIS 310 COMM 320                                                                                                    |     |
|                                                                                                    | 215 |
| MIS 320 COMM 320                                                                                                    |     |
|                                                                                                    |     |
| ITEC 350 ITEC 136, ITEC 275                                                                                                    |     |
| ITEC 450 COMP 281                                                                                                    |     |

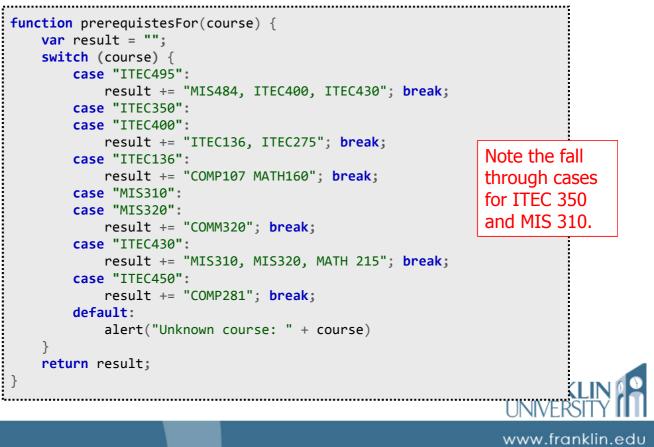

## switch or if / else

- Any switch can be rewritten as a series of if / else statements.
  - This is a good exam question...

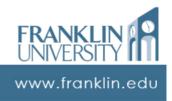

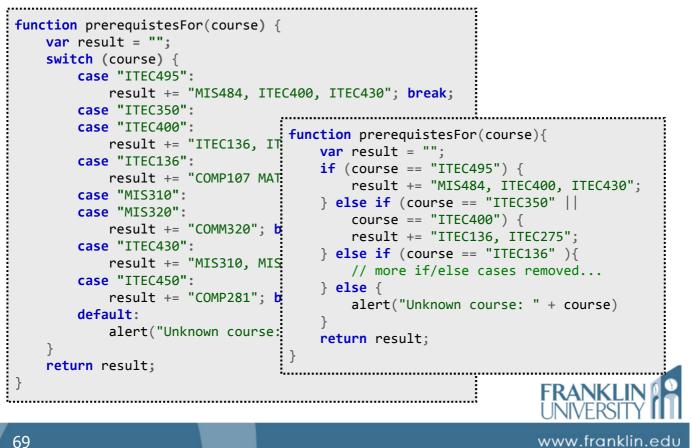

# Try it yourself...

• For the suitable cases mentioned previously, try writing a switch statement to determine the answer.

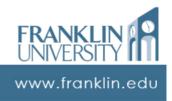

# **Questions?** 71 www.franklin.edu **ITEC 136 Business Programming Concepts** Week 04, Part 01 Self Quiz FRANKLIN UNIVERSITY FOUNDED 1902

# Self Quiz

 Question 1: An "if" statement whose condition evaluates to "true" can only execute a single statement after the "if" unless the statements are surrounded by \_\_\_\_\_.

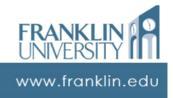

# Self Quiz

• Question 2: When the value returned by a "switch" statement does not match a "case" label, then the statements with the \_\_\_\_\_ label execute.

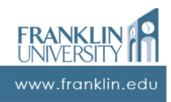

# Self Quiz

 Question 3: In the following code, which line contains the "if" statement that corresponds to the "else" on line 4?

| 1.<br>2.<br>3.<br>4.<br>5. | <pre>if (a &lt; 10)     if (b &gt; 7)         x = 5;</pre> |
|----------------------------|------------------------------------------------------------|
| 4.                         | else                                                       |
| 5.                         | x = 7;                                                     |
|                            |                                                            |

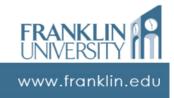

# Self Quiz

• Question 4: This program pops up "foo" as the result. What is the problem?

> 1. var x = "5"; 2. var result; 3. if (x = 7) 4. result = "foo"; 5. else 6. result = "bar"; 7. alert(result);

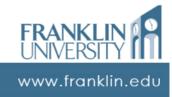

# Self Quiz

 Question 5: Water exists in three states (solid, liquid, and gas) at one atmosphere of pressure based on the current temperature. Given a temperature as input, you are to alert the user about the state of water at that temperature. Should you use an if/else or a switch? Why?

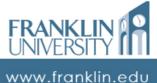

### ITEC 136 Business Programming Concepts

Week 04, Part 05 Upcoming deadlines

NDED 1902

Franklin University

# **Upcoming Deadlines**

• Lab 1 – Due February 2

- Exam 1 In class February 2
- Reflection paper draft 1 Due February 2
- Week 6 pre-class exercise Due February 9

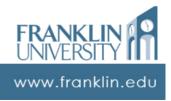